## Package 'rt.test'

July 10, 2018

<span id="page-0-0"></span>Title Robustified t-Test

Version 1.18.7.9

Date 2018-07-09

Author Chanseok Park [aut, cre], Min Wang [ctb]

Maintainer Chanseok Park <statpnu@gmail.com>

**Depends**  $R$  ( $> = 3.2.3$ )

Description Performs one-sample t-test based on robustified statistics using median/MAD (TA) and Hodges-Lehmann/Shamos (TB). For more details, see Park and Wang  $(2018)$ <arXiv:1807.02215>. This work was partially supported by the National Research Foundation of Korea (NRF) grant funded by the Korea government (No. NRF-2017R1A2B4004169).

License GPL-2 | GPL-3

URL <https://github.com/statpnu/R-package>

LazyData yes

NeedsCompilation no

Repository CRAN

Date/Publication 2018-07-10 17:30:03 UTC

### R topics documented:

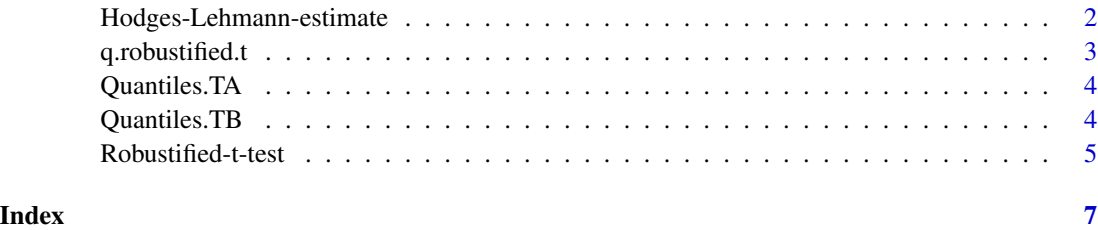

<span id="page-1-0"></span>Hodges-Lehmann-estimate

*Hodges-Lehmann estimate*

#### Description

Calculates the Hodges-Lehmann estimate.

#### Usage

HL.estimate(x, na.rm = FALSE, IncludeEqual = FALSE)

#### Arguments

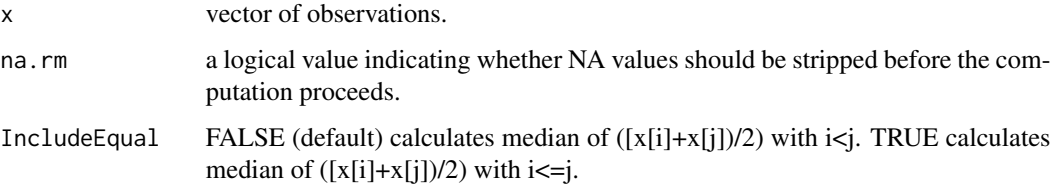

#### Value

If x is not logical (coerced to numeric), numeric (including integer) or complex, NA\_real\_ is returned, with a warning.

#### Author(s)

Chanseok Park and Min Wang

#### References

Hodges, J. L. and E. L. Lehmann (1963). Estimates of location based on rank tests. *Annals of Mathematical Statistics*, 34, 598–611.

#### See Also

[mean](#page-0-0) for calculating sample mean.

#### Examples

 $x = c(0:10, 50)$ HL.estimate(x)

<span id="page-2-0"></span>q.robustified.t *Lower quantiles of TA or TB*

#### Description

Calculates the quantiles of the robustified t-test statistic (TA or TB).

#### Usage

q.robustified.t(p, n, test.stat=c("TA", "TB"), lower.tail=TRUE)

#### Arguments

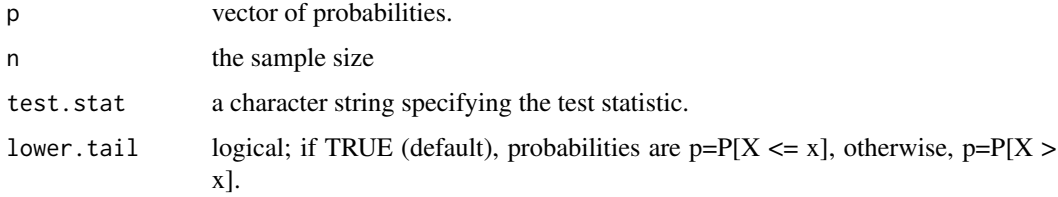

#### Details

Using the empirical distributions of TA and TB statistics, it calculates the quantile.

#### Author(s)

Chanseok Park and Min Wang

#### References

Park, C. and M. Wang (2018). Empirical distributions of the robustified *t*-test statistics. *ArXiv e-prints*, 1807.02215. <https://arxiv.org/abs/1807.02215>

#### See Also

[qt](#page-0-0) for obtaining quantile value of Student t-distribution.

#### Examples

```
# quantile value of TA (using median and MAD) statistic
q.robustified.t(p=0.01, n=10, test.stat="TA")
# quantile value of TB (using Hodges-Lehmann and Shamos) statistic
q.robustified.t(p=0.01, n=10, test.stat="TB")
```
<span id="page-3-0"></span>

#### Description

Quantiles of the robustified statistic, TA. They are obtained using the extensive Monte Carlo with 1E08 replicates.

#### Usage

Quantiles.TA

#### Format

This data frame contains 97 rows and 500 columns.

#### Author(s)

Chanseok Park and Min Wang

#### References

Park, C. and M. Wang (2018). Empirical distributions of the robustified *t*-test statistics. *ArXiv e-prints*, 1807.02215. <https://arxiv.org/abs/1807.02215>

Quantiles.TB *Quantile values of the robustified statistic, TB.*

#### Description

Quantiles of the robustified statistic, TB. They are obtained using the extensive Monte Carlo with 1E08 replicates.

#### Usage

Quantiles.TB

#### Format

This data frame contains 97 rows and 500 columns.

#### Author(s)

Chanseok Park and Min Wang

#### <span id="page-4-0"></span>Robustified-t-test 5

#### References

Park, C. and M. Wang (2018). Empirical distributions of the robustified *t*-test statistics. *ArXiv e-prints*, 1807.02215. <https://arxiv.org/abs/1807.02215>

Robustified-t-test *Robustified t-test*

#### Description

Performs robustified one-sample t-test on a vector of data.

#### Usage

```
rt.test(x, alternative = c("two.sided", "less", "greater"),
 mu = \theta, test.stat = c("TA", "TB"), conf.level = \theta.95)
```
#### Arguments

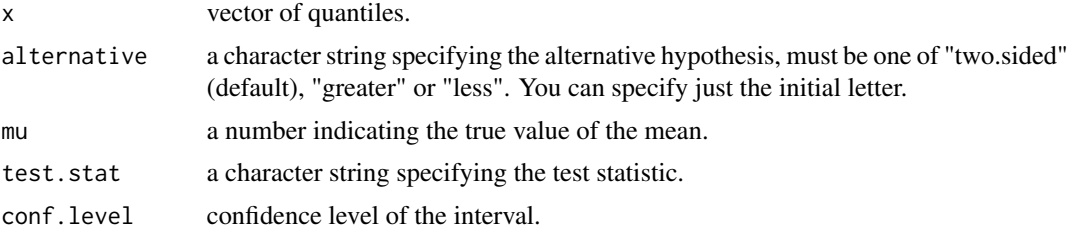

#### Details

Based on the empirical distributions of the TA statistic (based on median and MAD) and the TB statistic (based on Hodges-Lehmann and Shamos), this function performs one-sample robustified t-test.

#### Value

A list with class "htest" containing the following components:

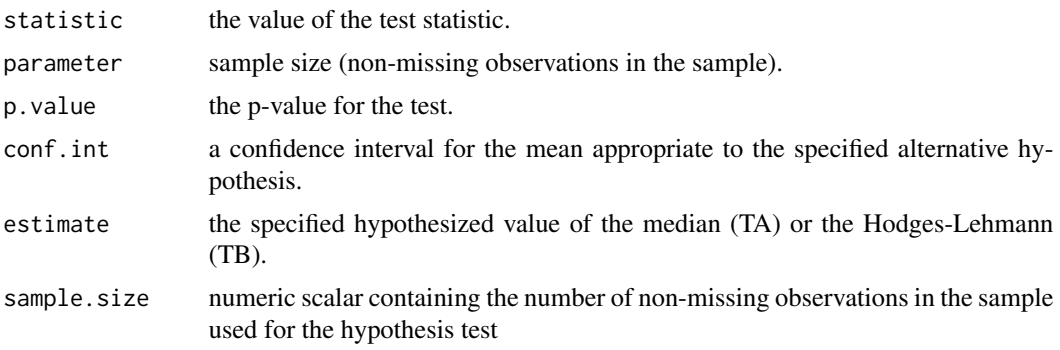

<span id="page-5-0"></span>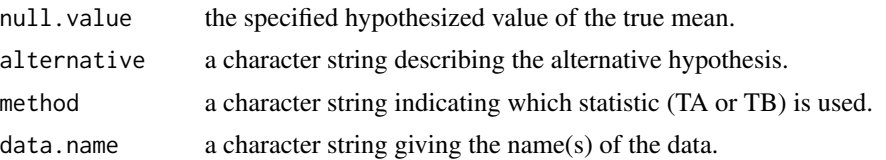

#### Author(s)

Chanseok Park and Min Wang

#### References

Park, C. and M. Wang (2018). Empirical distributions of the robustified *t*-test statistics. *ArXiv e-prints*, 1807.02215. <https://arxiv.org/abs/1807.02215>

Jeong, R., S. B. Son, H. J. Lee, and H. Kim (2018). On the robustification of the z-test statistic. Presented at KIIE Conference, Gyeongju, Korea. April 6, 2018.

Park, C. (2018). Note on the robustification of the Student *t*-test statistic using the median and the median absolute deviation. *ArXiv e-prints*, 1805.12256. <https://arxiv.org/abs/1805.12256>

#### See Also

[t.test](#page-0-0) for performing the Student t-test. [prop.test](#page-0-0) for testing the proportion.

#### Examples

```
# For robustified t-test (two-sided) using median and MAD (TA).
# test.stat="TA" (default)
x = \text{rnorm}(10)rt.test(x)
# For robustified t-test (two-sided) using Hodges-Lehmann and Shamos (TB).
x = rnorm(10)rt.test(x, test.stat="TB")
# 90% CI (two sides).
x = rnorm(10)rt.test(x, conf.level=0.9)
# 90% CI (one side).
x = \text{rnorm}(10)rt.test(x, alternative="less", conf.level=0.9)
```
# <span id="page-6-0"></span>Index

∗Topic datasets Quantiles.TA, [4](#page-3-0) Quantiles.TB, [4](#page-3-0) HL.estimate *(*Hodges-Lehmann-estimate*)*, [2](#page-1-0) Hodges-Lehmann-estimate, [2](#page-1-0) mean, *[2](#page-1-0)* prop.test, *[6](#page-5-0)* q.robustified.t, [3](#page-2-0) qt, *[3](#page-2-0)* Quantiles.TA, [4](#page-3-0) Quantiles.TB, [4](#page-3-0) Robustified-t-test, [5](#page-4-0) rt.test *(*Robustified-t-test*)*, [5](#page-4-0)

t.test, *[6](#page-5-0)*